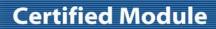

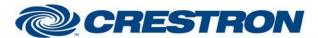

Partner: Polycom

Model: SoundStructure Device Type: DSP

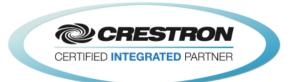

| GENERAL INFORMATIO          | N                                                                                                    |
|-----------------------------|----------------------------------------------------------------------------------------------------|
| SIMPLWINDOWS NAME:          | Polycom SoundStructure Run Preset v2.1                                                                                                    |
| CATEGORY:                   | Conferencing                                                                                                    |
| VERSION:                    | 2.1                                                                                                    |
| SUMMARY:                    | This module executes full and partial presets.                                                                                                    |
| GENERAL NOTES:              | This module executes full and partial presets and reports feedback for full and partial presets. The feedback includes the last preset that ran on the SoundStructure and also indicates when a preset begins executing.  The From_Processor\$ input must be connected to the To_Preset_Modules\$ output on the Feedback Processor module.  This module supports up to 10 presets. For more than 10 presets, multiple modules can be used. |
| CRESTRON HARDWARE REQUIRED: | C2I-COM6, C2COM-2/3, C2ENET-1/2, C2I-MC3-COM2-232, C2I-MC3ENET-1                                                                                                    |
| SETUP OF CRESTRON HARDWARE: | RS232 Baud: 9600 Parity: None Data Bits: 8 Stop Bits: 1 TCP/IP: Port: 52774                                                                                                    |
| VENDOR FIRMWARE:            | 1.6.0-Beta2                                                                                                    |
| VENDOR SETUP:               | The Polycom SoundStructure must have a program loaded. The virtual channel names from that program must be entered in the parameter fields on the control modules.                                                                                                    |
| CABLE DIAGRAM:              | CNSP-121                                                                                                    |

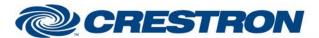

Partner: Polycom

Model: SoundStructure Device Type: DSP

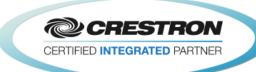

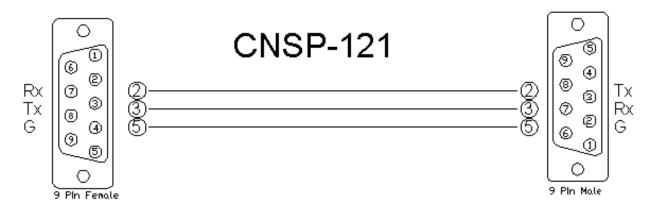

| CONTROL:         |   |                                                                                                |
|------------------|---|------------------------------------------------------------------------------------------------|
| Run_Preset_*     | D | Pulse to run the desired preset.                                                               |
| From_Processor\$ | S | Serial signal to be routed from a To_Preset_Modules\$ output on the Feedback Processor module. |

| PARAMETER:    |   |                                                                |
|---------------|---|----------------------------------------------------------------|
| Preset * Name | Р | Preset name as entered in the Polycom SoundStructure software. |

| FEEDBACK:                |   |                                                                                                |
|--------------------------|---|------------------------------------------------------------------------------------------------|
| Preset_*_Ran             | D | High to indicate the last preset that ran and completed                                        |
| Preset_*_Started_Running | D | High to indicate the last preset which started running. Goes low once a presset has completed. |
| To_Device\$              | S | Serial signal to be routed to a 2-way serial com port or a TCP/IP Client.                      |

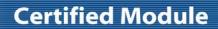

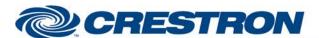

Partner: Polycom

Model: SoundStructure Device Type: DSP

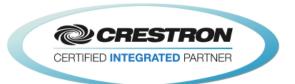

| TESTING:                         |                                                                                                    |  |
|----------------------------------|----------------------------------------------------------------------------------------------------|--|
| OPS USED FOR TESTING:            | PRO2: 4.003.0015<br>MC3: 1.003.0008                                                                                                    |  |
| SIMPL WINDOWS USED FOR TESTING:  | 4.03.20                                                                                                    |  |
| DEVICE DB USED FOR TESTING:      | 73.05.002.00                                                                                                    |  |
| CRES DB USED FOR TESTING:        | 55.00.011.00                                                                                                    |  |
| SYMBOL LIBRARY USED FOR TESTING: | 985                                                                                                    |  |
| SAMPLE PROGRAM:                  | Polycom SoundStructure v2.1 Demo                                                                                                    |  |
| REVISION HISTORY:                | <ul> <li>V. 1.0 – Original Release</li> <li>V. 1.1 – Added level maximum and minimum feedback from the Polycom. These values are used to adjust the scale of the bar graph and prevent ramping beyond these points. Removed the maximum and minimum parameter fields on the module.</li> <li>V. 1.2 – Created separate basic and advanced controls. The basic controls do not offer control of the Level. Polycom recommends using the basic modules to control the SoundStructure.</li> <li>V. 2.0 – Now 3-Series compatible. Improved performance by reducing extraneous find() calls. Added logic to handle virtual names containing double quote characters by escaping them with a backslash.</li> <li>V. 2.1 – Incorporated 3-series best practices as needed in all Simpl+.</li> </ul> |  |